## **И. И. МАРЧЕНКО**, ас. НТУ «ХПИ»

## **ВЫЧИСЛИТЕЛЬНЫЙ МЕТОД ИДЕНТИФИКАЦИИ ПОВЕРХНОСТНЫХ АТОМОВ ДЛЯ ОБРАБОТКИ ДАННЫХ МОЛЕКУЛЯРНОЙ ДИНАМИКИ**

Предлагается метод обработки данных, полученных <sup>в</sup> результате моделирования процессов формирования тонких пленок методом молекулярно<sup>й</sup> динамики, для нахождения поверхностных атомов материла. Данный метод был протестирован для ряда типичных примеров <sup>и</sup> показал корректные результаты. Результаты работы предложенного метода могут быть использованы для нахождения плотности, шероховатости, микронапряжени<sup>й</sup> <sup>и</sup> пр.

**Ключевые слова:** математическое моделирование, молекулярная динамика, вычислительный алгоритм.

**Введение.** В настоящее время для исследования эффектов, происходящих при осаждении наноразмерных плёнок, широкое распространение получил метод молекулярно<sup>й</sup> динамики (МД) [1–2]. Так, авторами <sup>в</sup> работах [3–4] был сформулирован метод молекулярно<sup>й</sup> динамики с цветным шумом, которы<sup>й</sup> позволяет адекватно моделировать процесс осаждения металлических пленок <sup>в</sup> широком диапазоне температур. Результатом работы МД является <sup>в</sup> заданные моменты времени координаты всех атомов моделируемого образца.

Однако для получения макроскопических характеристик материла, та ких, как плотность, шероховатость, величина удельно<sup>й</sup> поверхности и пр. необходимо определить атомы, формирующую поверхность материала. <sup>В</sup> случае, когда материал имеет сложную дефектную структуру, задача нахож- дения таких частиц становится нетривиальной. Поэтому целью данной работы было разработка методов компьютерного анализа структуры поверх ностных слоев.

**Алгоритм идентификации поверхностных атомов.** Исходными данными для идентификации поверхностных атомов являются линейные размеры расчетной ячейки  $(x_s, y_s, z_s)$  и координаты частиц  $\mathbf{x}_s^{(i)}$ , где  $i = 1..N - 1$  порядковый номер частицы, *<sup>N</sup>* – количество частиц <sup>в</sup> моделируемомобразце.

В данной работе <sup>в</sup> качестве критерия принадлежности атома поверхности предложено использовать значение электронно<sup>й</sup> плотности вокруг данной частицы. Для нахождения ее значения следует осуществить переход от непрерывного пространства к дискретному. То есть расчетная ячейка разбивается на *k* блоков, каждый из которых имеет линейные размерами  $\left\langle cell_{x},cell_{y},cell_{z}\right)$ . Линейные размеры выбираются таким образом,

© И. И. Марченко, 2014

чтобы <sup>в</sup> любой блок не могло попасть больше одного атома. Также необходимо, чтобы <sup>в</sup> расчетно<sup>й</sup> ячейке помещалось целое количество блоков, то есть  $x_s$  /  $cell_x$ ,  $y_s$  /  $cell_y$  и  $z_s$  /  $cell_z$  являлись натуральными числами.

В качестве структуры данных для организации блоков используется 3-хмерный массив  $D_{i,j,k}$ , где  $i, j, k$  – индексы в данном массиве,  $i \in [0, x_s / cell_x], i \in [0, y_s / cell_y], k \in [0, z_s / cell_z].$  Вещественные координаты [расчетной ячейки  $D_{i,j,k}$  могут быть найдены при помощи следующего выражения:

$$
coord(i, j, k) = \left( i \cdot \frac{x_s}{cell_x}, j \cdot \frac{y_s}{cell_y}, k \cdot \frac{z_s}{cell_z} \right). \tag{1}
$$

Характеристикой ячейки  $D_{i,j,k}$  выступает значение электронной плотности  $\rho$ , которая приходится на геометрические координаты данной ячейки. Поэтому массив *D* будем в дальнейшем называть картой электронной плот-<br>ности.

Для нахождения значения ячейки  $D_{i,j,k}$  карты электронной плотности используется формула

$$
D_{i,j,k} = \sum_{n=1}^{N} \psi^{(n)} \Big( \mathbf{x}^{(n)} - coord(i,j,k) \Big).
$$
 (2)

где  $\psi^{(n)}(r)$  – функция электронной плотности для частицы  $n$ ,  $r$  – расстояние между рассматриваемо<sup>й</sup> ячейкой и*n* -<sup>м</sup> атомом материала. Вокруг атома функция электронной плотности  $\psi^{(n)}(r)$  может быть аппроксимирована Гауссианом

$$
\psi^{(n)}(r) = \exp(-\beta r^2)
$$
 (3)

где $\beta$  – константа, выбираемая таким образом, чтобы плотность существенно уменьшалась и была близко к нулю на расстоянии превышающем  $\alpha$  – постоянную кристаллическо<sup>й</sup> решетки.

После заполнения карты электронно<sup>й</sup> плотности *D*После заполнения карты электронной плотности  $D$ , в ней можно выде-<br>лить ячейки, в которых значения суммарной электронной плотности меньше определенного значения  $\psi_{\rho}$  . Данная величина является минимальной, начиная <sup>с</sup> которо<sup>й</sup> можно считать, что ячейка характеризует заполненную части цами область материала. Значение  $\psi_{\rho}^{\vphantom{\dagger}}$  для конкретного материала можно найти, взяв значение ячейки  $D_{i,j,k}$ , координаты которой соответствует гео-метрическому центру единичной вакансии.

Для хранения результатов анализа создается массив признаков *<sup>C</sup>* , размеры которого соответствуют массиву *<sup>D</sup>* . Значение ячеек массива *<sup>C</sup>* находятся по формуле

$$
C_{i,j,k} = \begin{cases} 1, & D_{i,j,l} > \delta_\rho \\ 0, & D_{i,j,l} \le \delta_\rho \end{cases} \tag{3}
$$

где «0» характеризует «пустоту», «1» обозначает, что ячейка принадлежит материалу.

Для нахождения ячеек, которые формируют поверхность материала, используется модификация рекурсивного алгоритма растрово<sup>й</sup> заливки изображений [5].

 Данный алгоритм был модифицирован для использования <sup>в</sup> трехмерном пространстве. В ячейку  $C_{i,j,k}$  заносится значение «2», что соответствует «внешнему пустому пространству». Вокруг этой ячейки  $D_{i,j,k}$  проверяются соседние *<sup>C</sup>*,, ∆+∆+∆+ *kkjjii* , ∆*<sup>i</sup>* <sup>=</sup> <sup>−</sup> 1,0,1 , ∆*<sup>j</sup>* <sup>=</sup> <sup>−</sup> 1,0,1 , ∆*<sup>k</sup>* <sup>=</sup> <sup>−</sup> 1,0,1 . Если ячейка  $C_{i+\Delta i,j+\Delta j,k+\Delta k}$  содержит характеристику «1», то она изменяет свое значение на «3». Характеристика «3» обозначает то, что данная ячейка участвует <sup>в</sup> формировании поверхности материала. Если же значение ячейки  $C_{i+\Delta i,j+\Delta j,k+\Delta k}$ было равным «0», то идет рекурсивны<sup>й</sup> вызов данной функции, но уже для ячейки *C*<sub>i+∆i,j+∆j,k+∆k ·</sub>

 Процедура «раскраски» начинается <sup>с</sup> верне<sup>й</sup> части массива, например, <sup>с</sup> ячейки  $C_{0,0\, j,z_s\,/\, cell_{z}}\,,$  так как данная ячейка будет всегда принадлежать внешнему пустому пространству. <sup>В</sup> результате получается 3-хмерны<sup>й</sup> массив *C* , <sup>в</sup> котором содержится информация <sup>о</sup> пустотах <sup>и</sup> их границах.

Непосредственно для нахождения атомов, формирующих поверхность, используется следующий подход. Если ячейка  $C_{i,j,k}$  имеет характеристику «3» и вклад <sup>в</sup> электронную плотность этой ячейки от атома *<sup>n</sup>* больше некоторого значения  $\delta_{\rho}^{*}$ , то есть если

$$
(C_{i,j,k}=3) \wedge (\psi^{(n)}(|\mathbf{x}^{(n)}-coordinates(i,j,k)|) > \psi_p^*),
$$

то считается, что атом участвует <sup>в</sup> формировании поверхности материала <sup>и</sup> добавляется <sup>в</sup> список атомов *<sup>S</sup>* . Пороговое значение электронно<sup>й</sup> плотности  $\psi_{\rho}^{*}$  можно оценить, разделив  $\psi_{\rho}$  на количество первых соседей в кристаллической решетке для конкретного материала. Последовательно рассматривая для каждого атомы ячейки  $\,C_{i,j,k}\, ,$  можно выделить все поверхностные атомы. Блок-схема данного алгоритма приведена на рис. 1.

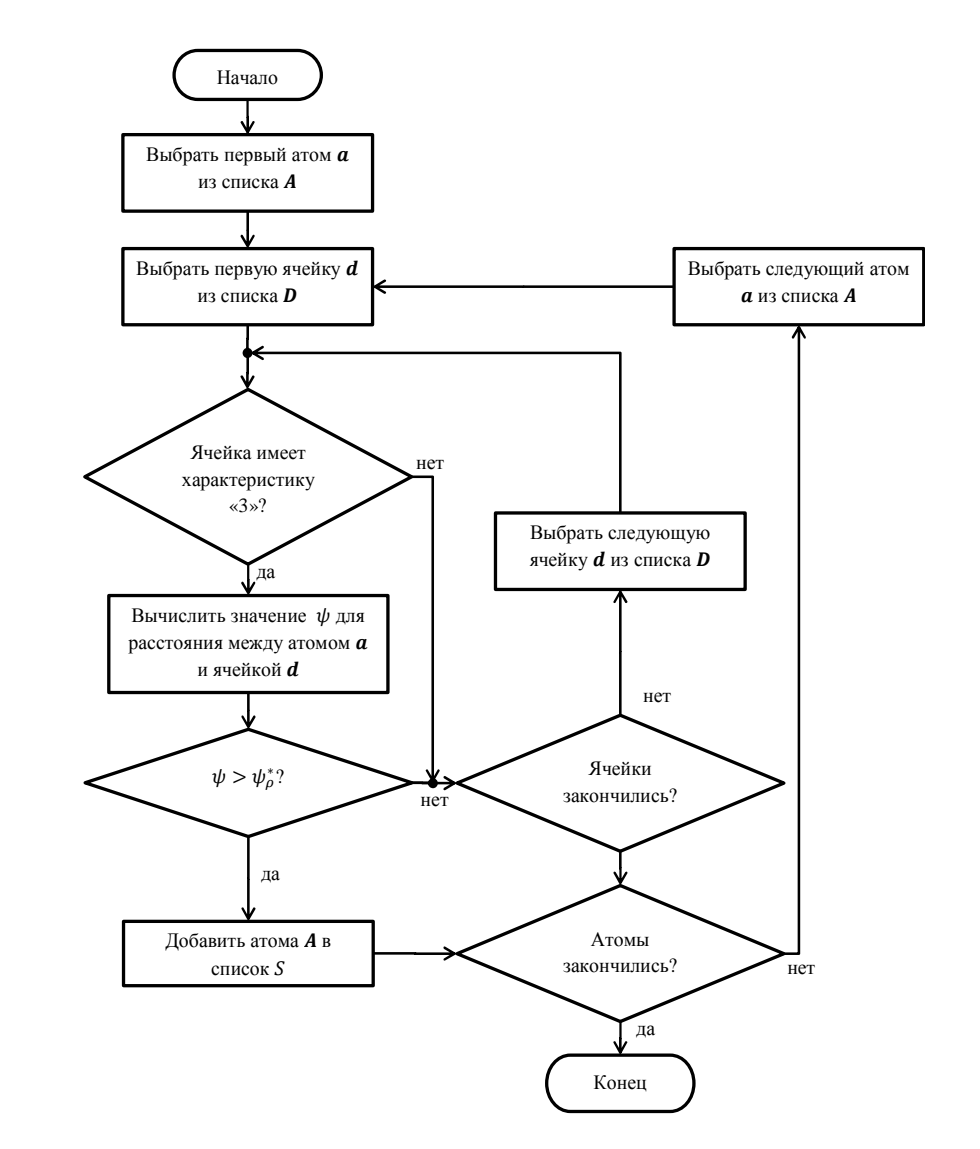

Рис. 1 – Блок-схема алгоритма нахождения поверхностных атомов

**Верификация предложенного алгоритма.** Разработанные алгоритмы были протестированы для набора типичных задач <sup>и</sup> для случаев со сложной геометрии поверхности, когда она неоднозначно определена по высоте. Так, на рис. 2 приведен срез мирокристаллита со сложной геометрией.

Для данного тестового примера была построена «карта плотности» (см. рис. 3, *а*), массив характеристик (см. рис. 3, *б*). Его обработка после нахождения поверхности приведена на рис. 3, *<sup>в</sup>*.

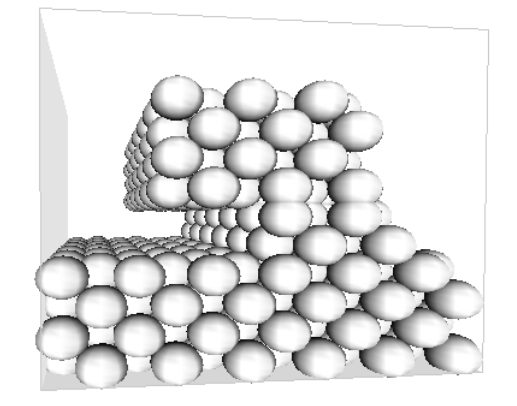

Рис. 2 – Срез материала <sup>с</sup> внутренне<sup>й</sup> вакансией

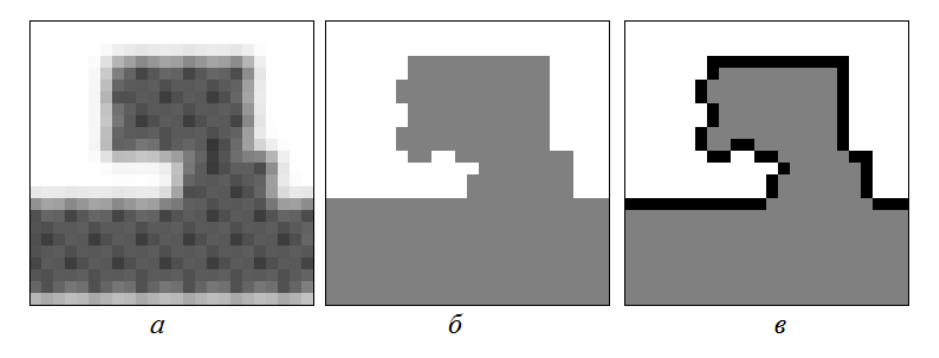

Рис. 3 – Этапы работы алгоритма обнаружения поверхности для сложных поверхностей: *<sup>а</sup>* – срез карты электронны<sup>й</sup> плотности, *б* – срез массива характеристик до нахождения поверхности, *в* – обработанный массив характеристик

Далее были отобраны атомы, образующие поверхность материала. Результаты приведены на рис. 4. Как видно из рисунка, разработанные методы позволяют корректно находить поверхность материала со сложной геометрией. Тестовые расчеты для других примеров тоже дали корректные результаты.

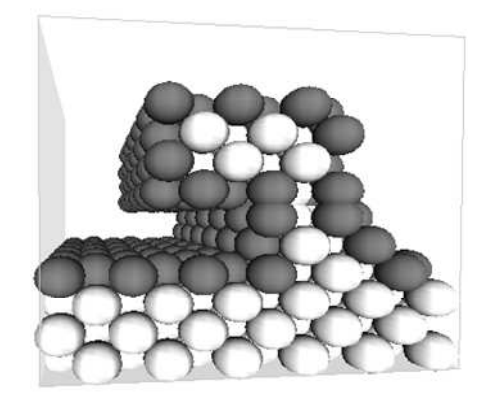

а. Рис. 4 – Атомы, формирующие поверхность <sup>и</sup> ограничивающие вакансию. Светлымцветом обозначены атомы внутри материала, серым – поверхностные атомы.

**Выводы.** Таким**Выводы.** Таким образом, в данной работе был предложен вычислитель-<br>ный метод, при помощи которого можно получать координаты частиц, которые формируют поверхность материала. Используя данный метод, могут быть найдены макрохарактеристики материала, такие как плотность, шерохо ватость, микронапряжения <sup>и</sup> пр.

**Список литературы: 1.** *Haile J. M.* Molecular Dynamics Simulation: Elementary Methods */ J. M. Haile.* - Chichester : Wiley, 1992. – 489 p. **2.** *Rapaport D. C.* The Art of Molecular Dynamics Simulation / *D. C. Rapaport.* – Cambridge: Cambridge University Press, 1996. – 564 p. **3.** *Марченко <sup>И</sup>. Г.* Молекулярная динамика <sup>с</sup> квантовой статистикой для исследования динамических свойств металлов / *И. Г. Марченко, И. И. Марченко* // Вестник ХНУ. – 2010. – № 933 : Сер. «Ядра, частицы, поля». Вып. 4 (48). – С. 41 – 48. **4.** *Куценко <sup>А</sup>. С.* Компьютерная модель процесса низкотемпературного осаждения металлических пленок из атомно-ионных потоков / *А. С. Куценко, И. И. Марченко* // Вестник Нац. техн. ун-та "ХПИ" : сб. науч. тр. Темат. вып. : Системный анализ, управление <sup>и</sup> информационные технологии. – Харьков : НТУ "ХПИ". – 2013. – № 3 (977). – С. 153-158. **5.** *Павлидис <sup>Т</sup>.* Алгоритмы машинной графики <sup>и</sup> обработки изображений: Пер. <sup>с</sup> англ / *Т. Павлидис* – М. : Радио <sup>и</sup> связь, 1986. – 400 <sup>с</sup>.

**Bibliography (transliterated): 1.** Haile, J. M. *Molecular Dynamics Simulation: Elementary Methods*. New York: Wiley, 1992. Print. **2.** Rapaport, D. C. *The Art of Molecular Dynamics Simulation*. New York: Cambridge UP., 1996. Print. **3.** Marchenko, I. G., and I. I. Marchenko. "Molekuljarnaja Dinamika S Kvantovoj Statistikoj Dlja Issledovanija Dinamicheskih Svojstv Metallov." *Vestnik Har'kovskogo Nacional'nogo Universiteta* Jadra, Chasticy, Polja 933.4(48) (2010): 41-48. Print. **4.** Kucenko, A. S., and I. I. Marchenko. "Komp'juternaja Model' Processa Nizkotemperaturnogo Osazhdenija Metallicheskih Plenok Iz Atomno-ionnyh Potokov." *Vestnik Nacional'nogo Universiteta "HPI"* 3.977 (2013): 153-58. Print. **5.** Pavlidis, T. *Algoritmy Mashinnoj Grafiki I Obrabotki Izobrazhenij*. Moscow: Radio I Svjaz', 1986. Print.

*Поступила (received) 05.12.2014*